## Updating your Committee details With UK.u3a office and with Region

after your AGM or whenever they change

To update u3a.uk

To update your changed Committee details on the u3a.uk Portal

Go to u3a.org.uk

Scroll down to the bottom of the page
Click on Committee details Portal

Office before devolution)

Useful Links

Report down the Market Annual Support down the Market Annual Suppo

This is also where you send in your Annual Return as members of the u3a movement.

This page appears allowing you to look at FAQs

and Download the update form

## To update your Committee details with the Regional Network

(NE represented by Northumbria Region u3a)

Go to "Members" tab on Regional Website <a href="https://u3asites.org.uk/northumbria/members">https://u3asites.org.uk/northumbria/members</a>

Choose "Update Form.docx" or "Update Form pdf"

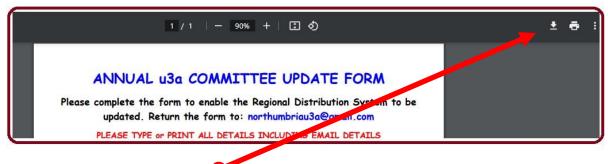

Click to download it,

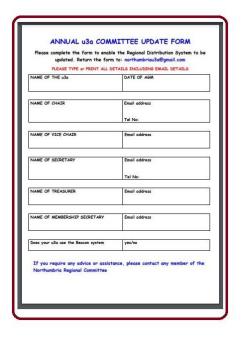

open it, fill in all the details, save and return it to the email address on the form

This lets you receive all the information about events and Workshops, magazine and meetings organised by Northumbria Region u3a – your Regional Network